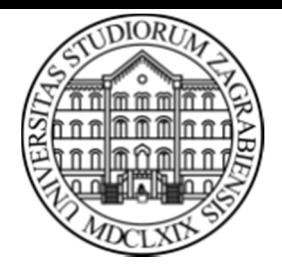

**SVEUČILIŠTE U ZAGREBUFakultet prometnih znanosti Zavod za inteligentne transportne sustaveVukelićeva 4, Zagreb, HRVATSKA**

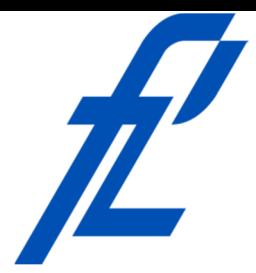

# **RačunalstvoPrikaz podataka i operatori**

#### **Doc. dr. sc. Edouard Ivanjko, dipl.ing.**

**ZITS::Računalstvo – Prikaz podataka i operatori © 2016 Ivanjko**

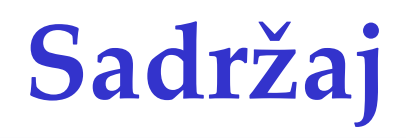

- Uvod
- Brojevni sustavi
- Prikaz podataka
- Aritmetički operatori
- Relacijski operatori

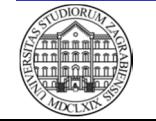

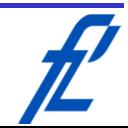

#### **Uvod**

- Računala konstruirana da obrađuju numeričke podatke
- Svi podaci prikazani binarnim kôdom
	- $-$  . IVISHILLI LIIILLIILLIILAINA ISHI LIILLAI LII NLIIL Ovisno o tipu podatka isti binarni kôd ima drugačije značenje
		- Cijeli broj s predznakom
		- Decimalni broj s predznakom
		- Niz znakova
		- Multimedija (slika, zvuk, video)
- Binarni kôd se koristi zbog jednostavnog prikaza elektroničkim sklopovima
	- Nema napona  $\rightarrow$  ,  $0''$
	- Ima napona  $\rightarrow$  , 1"

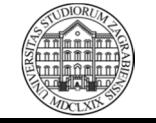

#### **Uvod**

- Svaki podatak je potrebno kôdirati radi prikaza u računalu
- Načini kôdiranja su propisani normama
	- $\mathcal{L}_{\mathcal{A}}$  Univerzalno korištenje podataka
		- Različita računala
		- Različiti operacijski sustavi
	- $\mathcal{L}_{\mathcal{A}}$ Podrška u svim višim programskim jezicima
- Kod pisanja programa bitno odrediti kako podatak prikazati numerički
	- –Potrebna pretvorba podatka
	- $\mathcal{L}_{\mathcal{A}}$  , and the set of the set of the set of the set of the set of the set of the set of the set of the set of the set of the set of the set of the set of the set of the set of the set of the set of the set of th Dio potrebnih pretvorbi računalo obavlja automatski

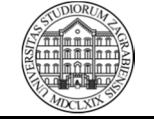

#### **Brojevni sustavi**

- Danas koristimo položajne brojevne sustave
	- Nazivaju se i pozicijski brojevni sustavi
	- Položaj znamenke ( *<sup>a</sup>*) definira njen doprinos vrijednosti broja
- Brojevni sustav definiran
	- Pravilom kôdiranja vrijednosti broja
	- Bazom ( *b*)
	- Znamenkama ( *Z*)
		- Svaki brojevni sustav ima znamenaka ( *Nz*) koliko mu iznosi baza
		- Svaka znamenka ima svoj vlastiti jednoznačni simbol

$$
\boldsymbol{Z} = \{z_1,...,z_{N_z}\} = \{0,1,...,b-1\}
$$

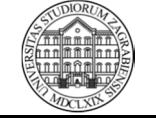

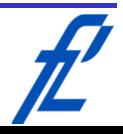

#### **Brojevni sustavi**

- Uz broj se navodi i njegova baza
- Za prikaz brojeva koriste se znamenke poredane da tvore željeni broj
	- $\mathcal{L}_{\mathcal{A}}$  , and the set of the set of the set of the set of the set of the set of the set of the set of the set of the set of the set of the set of the set of the set of the set of the set of the set of the set of th Doprinos znamenke se dobiva množenjem znamenke broja (*ai*) i potencijom baze brojevnog sustava (*b*)
		- Desno od decimalnog zareza negativne potencije
		- Lijevo od decimalnog zareza pozitivne potencije
			- – Prva znamenka lijevo od decimalnog zareza ima potenciju doprinosa baze 0

$$
P = a_2 a_1 a_0, a_{-1} a_{-2} b
$$

$$
= a_2 \cdot b^2 + a_1 \cdot b^1 + a_0 \cdot b^0 + a_{-1} \cdot b^{-1} + a_{-2} \cdot b^{-2}
$$

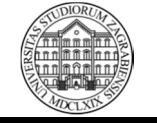

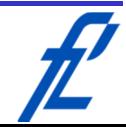

#### **Brojevni sustavi – Raspon prikaza**

- Raspon ( *<sup>R</sup>*) koji možemo prikazati ovisi o raspoloživoj količini memorije
	- **Hart Committee**  Memorija definira najveću količinu znamenaka ( *n*) dostupnu za prikaz

$$
R = [0, b^n - 1]
$$

- Prikaz brojeva s predznakom smanjuje raspon
	- **Hart Committee** Predznak se također kôdira
	- <u>– London Starten und </u> Obično zauzima jedan bit
		- Početni, najznačajniji bit

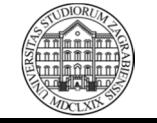

7

#### **Brojevni sustavi – Dekadski sustav**

- Baza dekadskog brojevnog sustava je 10 **Links of the Company** Najčešće se ne navodi
- Ljudima prirodan zbog broja prstiju
- Osnovni brojevni sustav za pretvorbu u druge • Sadrži 10 znamenaka

 $\mathbf{Z} = \{0, 1, 2, 3, 4, 5, 6, 7, 8, 9\}$ 

- Najlakše ga se razumije na primjeru plaćanja
	- **Hart Committee**  Dostupne samo kovanice i novčanice vrijednosti dobivene potenciranjem baze 10

$$
P=1234, 56_{10} \\
$$

 $= 1 \cdot 10^{3} + 2 \cdot 10^{2} + 3 \cdot 10^{1} + 4 \cdot 10^{0} + 5 \cdot 10^{-1} + 6 \cdot 10^{-2}$ 

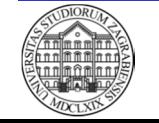

**Hart Committee** 

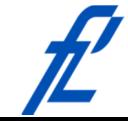

#### **Brojevni sustavi – Binarni sustav**

- Baza binarnog brojevnog sustava je 2 **Hart Committee** Služi za prikaz podataka u memoriji računala
- Sadrži dvije znamenke

 $Z = \{0, 1\}$ 

- Pretvorba se radi uzastopnim cjelobrojnim dijeljenjem dekadskog broja novom bazom
	- **Links of the Company** Dijeljenje završava kada je rezultat 0
	- **Hart Committee**  Ostatak dijeljenja je znamenka u novoj bazi
		- Nova baza je binarna -> ostatak dijeljenja 0 ili 1
	- **Links of the Company**  Zadnji ostatak dijeljenja predstavlja najznačajniju znamenku

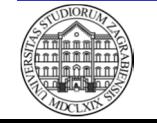

#### **Brojevni sustavi – Binarni sustav**

- Vrijednost težina za 8-bitni binarni broj
	- **Hart Committee** Ovisi o položaju pojedinog bita
	- <u>– London Starten und </u> Množi se s vrijednošću pripadnog bita prilikom pretvorbe

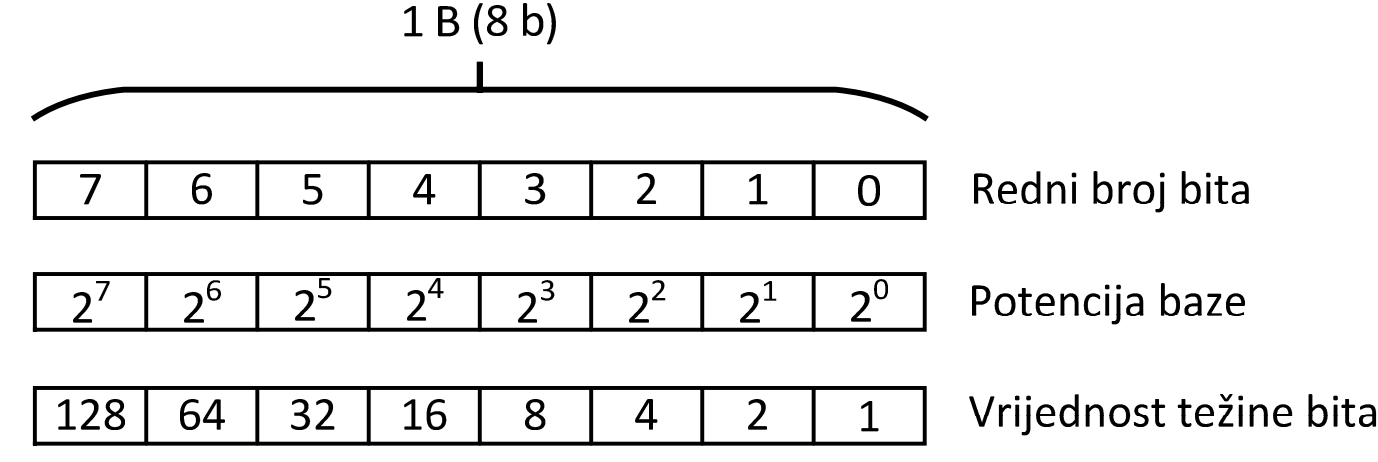

• Analogno za druge položajne brojevne sustave **Links of the Company** Potrebno promijeniti vrijednost baze

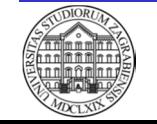

#### **Brojevni sustavi – Binarni sustav**

- Primjer pretvorbe dekadskog broja 28 u binarni broj
	- $\mathcal{L}_{\mathcal{A}}$  , and the set of the set of the set of the set of the set of the set of the set of the set of the set of the set of the set of the set of the set of the set of the set of the set of the set of the set of th Procedura cjelobrojnog dijeljenja
	- $28:2 = 14$  ostatak 0 najmanje značajna znamenka
	- $14:2 = 7$  ostatak 0
	- $7:2 = 3$  ostatak 1
	- $3:2 = 1$  ostatak 1
	- $1:2 = 0$  ostatak 1 najznačajnija znamenka
		- –Kreiranje binarne znamenke

 $P = 28_{10} = 1 \cdot 2^4 + 1 \cdot 2^3 + 1 \cdot 2^2 + 0 \cdot 2^1 + 0 \cdot 2^0 = 11100_2$ 

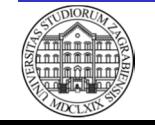

- Baza oktalnog brojevnog sustava je 8 **Hart Committee** Služi za skraćeni prikaz podataka iz računala
- Sadrži osam znamenaka

 $\mathbf{Z} = \{0, 1, 2, 3, 4, 5, 6, 7\}$ 

- Pretvorba se radi uzastopnim cjelobrojnim dijeljenjem dekadskog broja novom bazom
	- **Hart Committee** Dijeljenje završava kada je rezultat 0
	- **Hart Committee**  Ostatak dijeljenja je znamenka u novoj bazi
		- Nova baza je oktalna -> ostatak dijeljenja jedna od oktalnih znamenaka
	- **Hart Committee**  Zadnji ostatak dijeljenja predstavlja najznačajniju znamenku

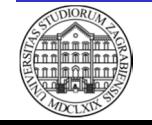

- Primjer pretvorbe dekadskog broja 28 u oktalni broj
	- Procedura cjelobrojnog dijeljenja

 $28:8 = 3$  ostatak 4 najmanje značajna znamenka  $3:8 = 0$  ostatak 3 najznačajnija znamenka

Kreiranje oktalne znamenke

$$
P = 28_{10} = 3 \cdot 8^1 + 4 \cdot 8^0 = 34_8
$$

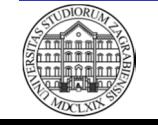

- Binarni broj se može brzo pretvoriti u oktalni grupiranjem bitova u skupine od tri bita
	- Počinje se od najmanje značajnih bitova
	- Vrijedi i obrnuti smjer pretvorbe

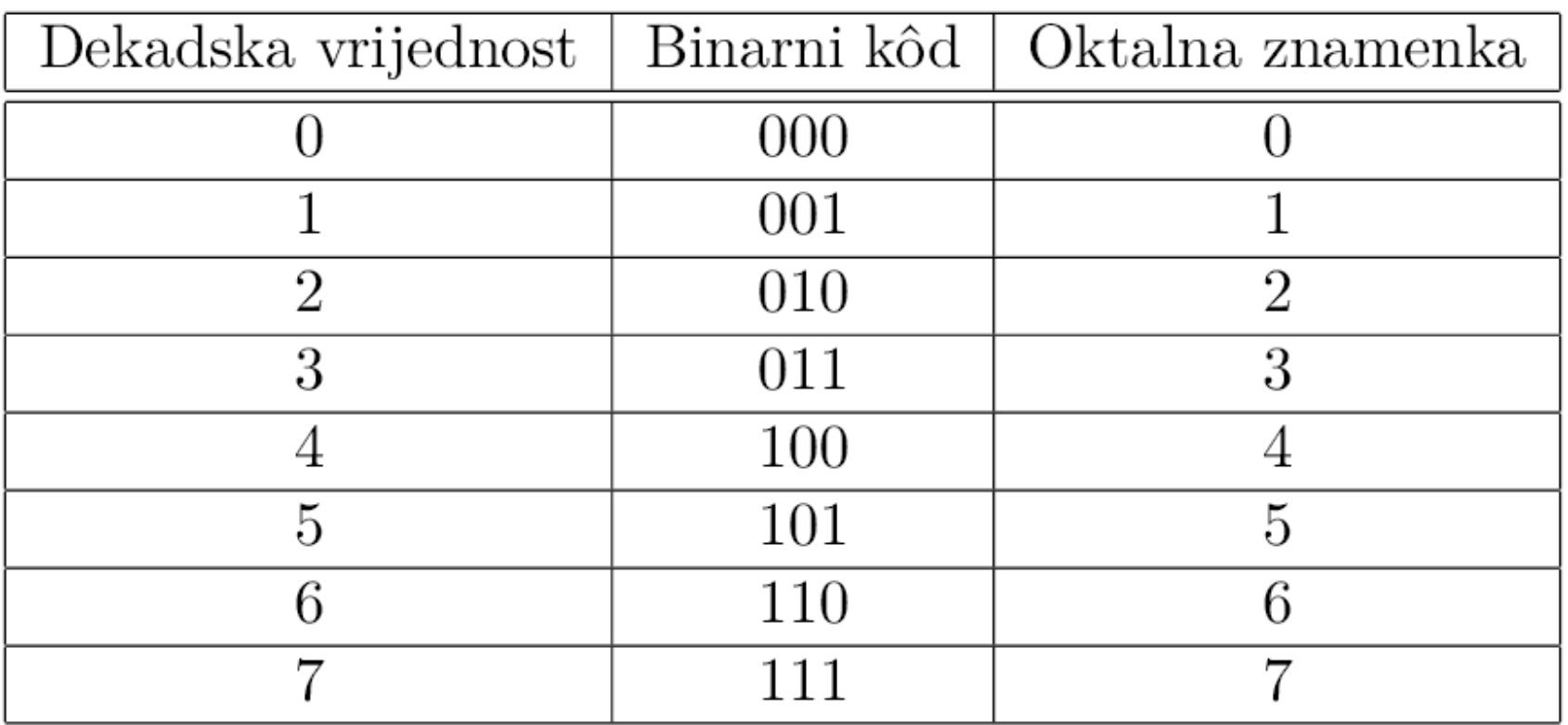

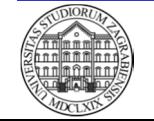

- Primjer pretvorbe dekadskog broja 75 u oktalni broj korištenjem binarnog broja
	- Pretvorba u binarni broj
		- $75:2 = 37$  ostatak 1 najmanje značajna znamenka
		- $37:2 = 18$  ostatak 1
		- $18:2 = 9$  ostatak 0
		- $9:2 = 4$  ostatak 1
		- $4:2 = 2 \quad \textit{ostatak} \quad 0$
		- $2:2 = 1$  ostatak 0
		- $1:2 = 0$  ostatak 1 najznačajnija znamenka
	- Pretvorba u oktalni broj

 $P = 75_{10} = 1001011_2 = 1001011_2 = 001001011_2 = 113_8$ 

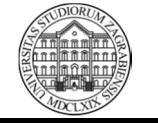

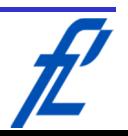

- Baza heksadecimalnog brojevnog sustava je 16
	- Služi za skraćeni prikaz podataka iz računala
	- Kao oznaka baze pretvorenog broja se koristi i "h"
- Sadrži šesnaest znamenaka
	- Dio znamenaka (10 do 15) se označava slovima A do F
- Pretvorba se radi uzastopnim cjelobrojnim dijeljenjem dekadskog broja novom bazom
	- Dijeljenje završava kada je rezultat 0
	- Ostatak dijeljenja je znamenka u novoj bazi
		- Nova baza je heksadecimalna -> ostatak dijeljenja jedna od heksadecimalnih znamenaka
	- Zadnji ostatak dijeljenja predstavlja najznačajniju znamenku

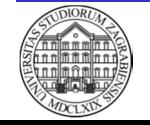

- Primjer pretvorbe dekadskog broja 28 u heksadecimalni broj
	- $\mathcal{L}_{\mathcal{A}}$ Procedura dijeljenja

 $28:16 = 1$  ostatak 12 najmanje značajna znamenka  $1:16 = 0$  ostatak 1 najznačajnija znamenka

 $\mathcal{L}_{\mathcal{A}}$ Kreiranje heksadecimalne znamenke

 $P = 28_{10} = 1 \cdot 16^1 + 12 \cdot 16^0 = 1 \cdot 16^1 + C \cdot 16^0 = 1C_{16}$ 

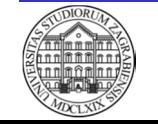

• Binarni broj se može brzo pretvoriti u heksadecimalni grupiranjem bitova u skupine od četiri bita

 $2^4 = 16$ 

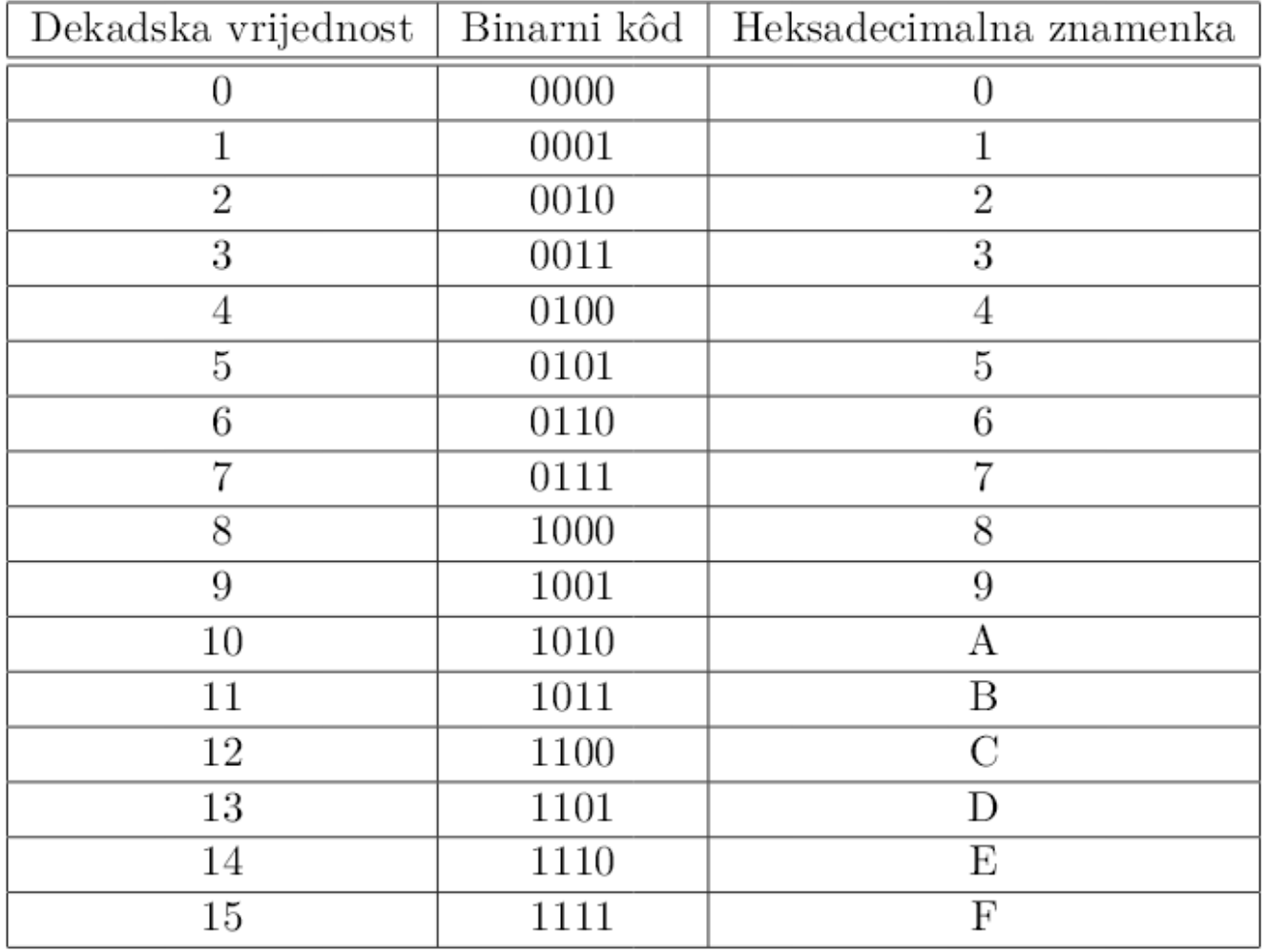

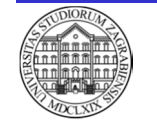

- Primjer pretvorbe heksadecimalnog broja  $\mathrm{A10}_{16}$  u dekadski korištenjem binarnog broja
	- $\mathcal{L}_{\mathcal{A}}$  , and the set of the set of the set of the set of the set of the set of the set of the set of the set of the set of the set of the set of the set of the set of the set of the set of the set of the set of th Pretvorba u binarni broj

$$
P = A10_{16}
$$

- $= 1010\ 0001\ 0000_2$
- 1010000100002
- Pretvorba u dekadski broj

$$
P = 1010000100002= 1 \cdot 211 + 1 \cdot 29 + 1 \cdot 24= 257610
$$

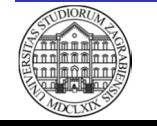

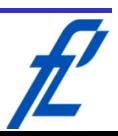

#### **Prikaz podataka**

- Osnovni prikaz podataka se u računalu dijeli
	- Cijeli brojevi
	- Cijeli brojevi s predznakom
	- Decimalni brojevi
	- Znakovi
	- Slike
- Osnova za prikaz svake vrste podataka je binarni kôd

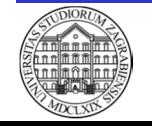

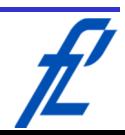

## **Prikaz podataka – Cijeli brojevi**

- Za prikaz cijelih brojeva se koriste ranije objašnjeni brojevni sustavi
	- Osnovni prikaz je bez predznaka
	- U višim programskim jezicima se ovaj tip označava prefiksom *"u"* (engl. "unsigned")
- Ovisno o rasponu koristi se potreban broj bajtova
	- Uobičajeno se koristi 2, 4 i 8 bajtova
	- – Količina brojeva (kombinacija) koja se može prikazati iznosi 2n
		- Pri tome je *n* broj bitova korišten za prikaz
		- Najveći broj je 2 n-1

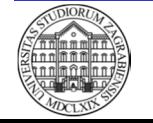

- Predznak se kôdira najznačajnijim bitom
	- Vrijednost "0" označava pozitivan broj
	- Vrijednost "1" označava negativan broj
- Kôdiranje predznaka smanjuje mogući raspon prikaza za jedan bit

$$
R = [-b^{n-1}, b^{n-1} - 1]
$$

- Za prikaz cijelih brojeva s predznakom se najčešće koristi dvojni komplement
	- Kod pretvorbe bitno poznavati količinu memorije koja se koristi za prikaz broja
	- Suma istog pozitivnog i negativnog broja daje nulu

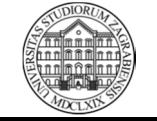

22

- Procedura pretvorbe negativnog dekadskog cijelog broja u prikaz dvojnim komplementom
	- $\mathcal{L}_{\mathcal{A}}$ Provjera raspona raspoložive memorije
	- $\mathcal{L}_{\mathcal{A}}$  , and the set of the set of the set of the set of the set of the set of the set of the set of the set of the set of the set of the set of the set of the set of the set of the set of the set of the set of th Pripadni pozitivan broj se pretvori u binarni
	- $\mathcal{L}_{\mathcal{A}}$  , and the set of the set of the set of the set of the set of the set of the set of the set of the set of the set of the set of the set of the set of the set of the set of the set of the set of the set of th Binarni broj se proširuje vodećim nulama da se popuni cijela raspoloživa memorija
	- $\mathcal{L}_{\mathcal{A}}$  Prošireni binarni broj se invertira
		- Pretvorba " $0''$  u " $1''$  i obrnuto
	- $\mathcal{L}_{\mathcal{A}}$ Invertiranom binarnom broju se dodaje 1

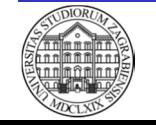

- Procedura pretvorbe binarnog broja u dvojnom komplement u pripadni dekadski broj
	- $\mathcal{L}_{\mathcal{A}}$ Provjera predznaka binarnog broja
	- $\mathcal{L}_{\mathcal{A}}$  , and the set of the set of the set of the set of the set of the set of the set of the set of the set of the set of the set of the set of the set of the set of the set of the set of the set of the set of th Pozitivan binaran broj
		- Samo se pretvori u dekadski primjenom težinske vrijednosti pojedinog bita
	- $\mathcal{L}_{\mathcal{A}}$  Negativan binaran broj
		- Prvo se oduzme vrijednost 1
		- Dobiveni binarni broj se invertira
			- Pretvorba " $0''$  u " $1''$  i obrnuto
		- Invertirani binarni broj se pretvori u dekadski primjenom težinske vrijednosti pojedinog bita
		- Dobivenom dekadskom broju se doda negativan predznak

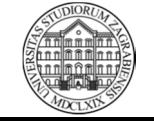

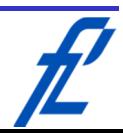

- Primjer pretvorbe dekadskog broja -37 $_{10}$  u 8-bitni binarni broj korištenjem dvojnog komplementa
	- Pretvorba pozitivnog broja u binarni  $37_{10} = 100101$ 2
	- Kreiranje negativnog binarnog broja

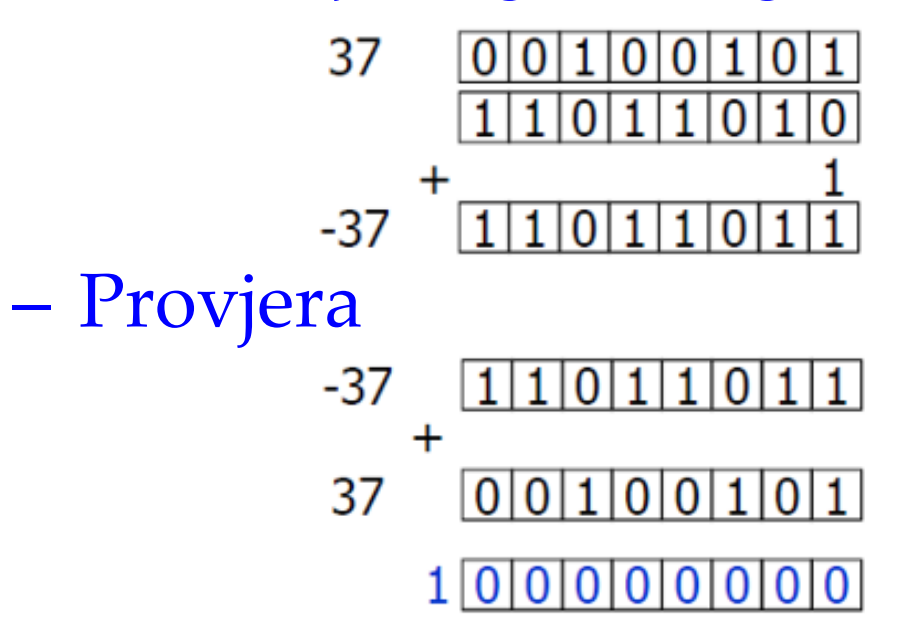

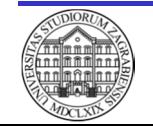

25

- Primjer pretvorbe binarnog broja 11011011 2 prikazanog 8-bitnim dvojnim komplementom u dekadski broj
	- Provjera predznaka binarnog broja
		- Najznačajniji bit ima vrijednost 1 -> negativan broj
	- $\mathcal{L}_{\mathcal{A}}$ Oduzimanje vrijednosti 1 i invertiranje

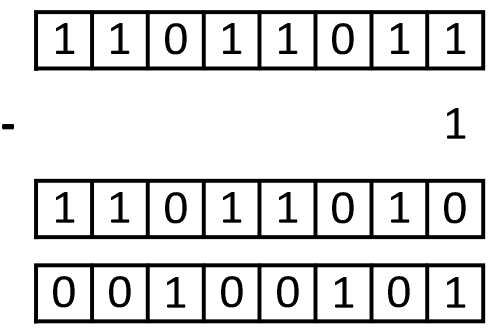

- Pretvorba dobivenog binarnog broja u dekadski  $100101<sub>2</sub> = 1 \cdot 2<sup>5</sup> + 0 \cdot 2<sup>4</sup> + 0 \cdot 2<sup>3</sup> + 1 \cdot 2<sup>2</sup> + 0 \cdot 2<sup>1</sup> + 1 \cdot 2<sup>0</sup> = 32 + 4 + 1 = 37<sub>10</sub>$
- Dodavanjem negativnog predznaka dobiva se -37<sub>10</sub>

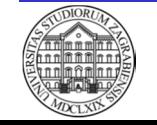

- Primjer prikaza cijelih brojeva s predznakom u dvojnom komplementu za slučaj 3 bita
	- Raspon koji se može prikazati

 $R = [-2^{n-1}, 2^{n-1}-1] = [-2^{3-1}, 2^{3-1}-1] = [-2^2, 2^2-1] = [-4, 3]$ 

- Problem preljeva
	- Najveća vrijednost + 1 -> Najmanja vrijednost  $011_2 + 001_2 = 100_2$
- Problem podljeva
	- Najmanja vrijednost 1 -> Najveća vrijednost

 $100<sub>2</sub> - 001<sub>2</sub> = 011<sub>2</sub>$ 

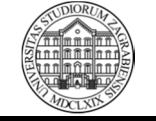

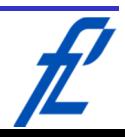

27

- Primjer prikaza cijelih brojeva s predznakom u dvojnom komplementu za slučaj 3 bita
	- $\mathcal{L}_{\mathcal{A}}$  , and the set of the set of the set of the set of the set of the set of the set of the set of the set of the set of the set of the set of the set of the set of the set of the set of the set of the set of th U C# je dvojni komplement osnova za prikaz cijelihbrojeva s predznakom pomoću tipova short, int i long

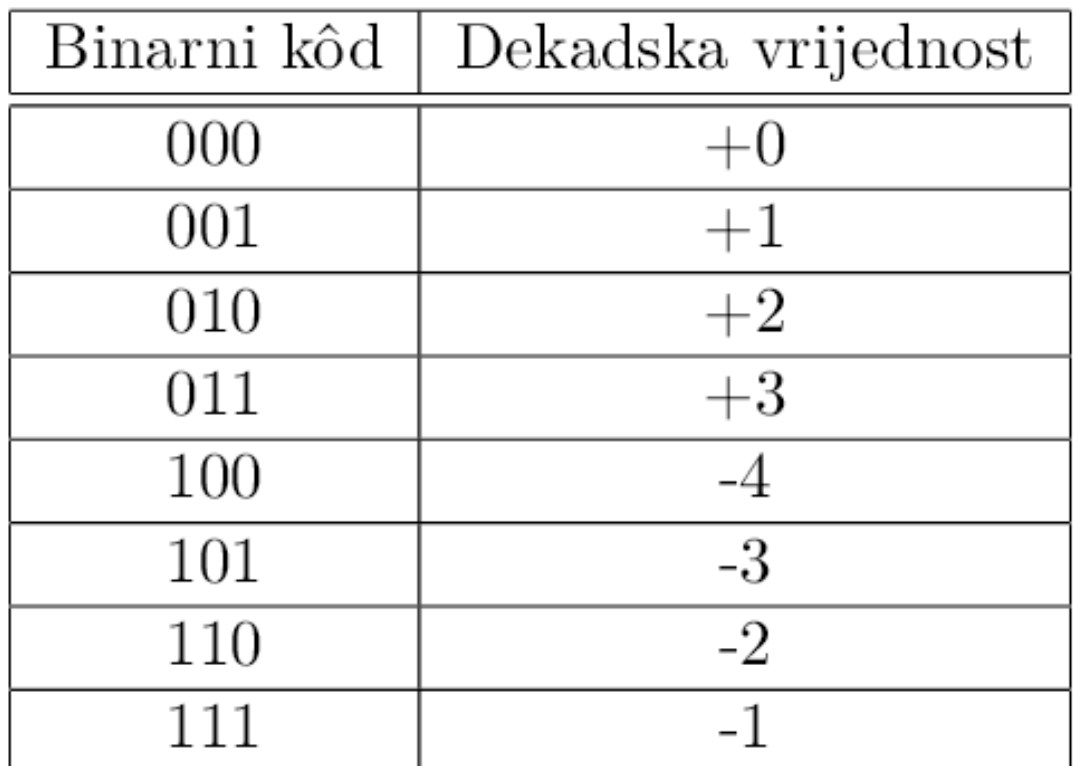

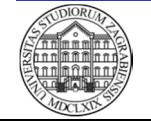

28

- Prikaz se može napraviti na dva načina
	- $\mathcal{L}_{\mathcal{A}}$  Odvojeni prikaz cijelog i decimalnog dijela broja
		- Broj se prvo podjeli na
			- P = cijeliDio + decimalniDio
		- Cijeli dio broja se pretvara dijeljenjem s bazom
		- Decimalni dio broja se pretvara množenjem s bazom
	- $\mathcal{L}_{\mathcal{A}}$  Zapis velikog broja normom IEEE754
		- Koristi se normalizirani eksponencijalni zapis
			- Ima uvijek vodeću jedinicu koja se ne sprema u memoriju
		- Broj se prikazuje
			- Predznakom
			- Mantisom
			- Kinarnir Binarnim eksponentom

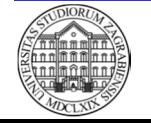

- Odvojeni prikaz cijelog i decimalnog dijela broja
	- Decimalni dio broja se množi novom bazom
		- Dok rezultat množenja nije jednak nuli
		- Dok se ne dobije dovoljan broj decimalnih mjesta
			- Ne mogu se svi decimalni brojevi točno prikazati u novoj bazi
			- Pojava numeričke nestabilnosti u računalnim simulacijama
	- Cijeli dio rezultata množenja predstavlja novu decimalnu znamenku

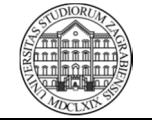

- Odvojeni prikaz cijelog i decimalnog dijela broja
	- Primjer pretvorbe dekadskog decimalnog broja  $0$ ,125 $_{\rm 10}$  u binarni broj
		- Procedura pretvorbe

 $0,125.2 = 0,25$  cijeli dio 0 najznačajnija znamenka  $0,25.2 = 0,5$  cijeli dio 0  $0,5.2 = 1,0$  cijeli dio 1 najmanje značajna znamenka

• Kreiranje binarnog broja

$$
P = 0,125_{10} = 0 \cdot 2^{-1} + 0 \cdot 2^{-2} + 1 \cdot 2^{-3} = 0,001_2
$$

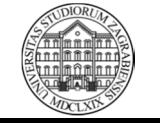

- Odvojeni prikaz cijelog i decimalnog dijela broja
	- $\mathcal{L}_{\mathcal{A}}$ Primjer pretvorbe dekadskog decimalnog broja 0,6<sub>10</sub> u binarni broj
		- Procedura pretvorbe

 $0,6.2 = 1,2$  cijeli dio 1 najznačajnija znamenka

- $0,2.2 = 0,4$  cijeli dio 0
- $0,4.2 = 0,8$  cijeli dio 0
- $0,8.2 = 1,6$  cijeli dio 1
- $0,6.2 = 1,2$  cijeli dio 1 dobiven početni broj

#### • Kreiranje binarnog broja

$$
P = 0, 6_{10} = 1 \cdot 2^{-1} + 0 \cdot 2^{-2} + 0 \cdot 2^{-3} + 1 \cdot 2^{-4} + \dots
$$
  
= 0,10011001...<sub>2</sub>

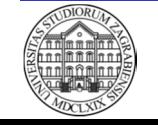

- Norma IEEE754
	- $\mathcal{L}_{\mathcal{A}}$  Kod pretvorbe velikih brojeva nastaju dugački nizovi binarnih znamenaka
	- Radi smanjivanja duljine se koristi normalizirani eksponencijalni zapis binarnog broja

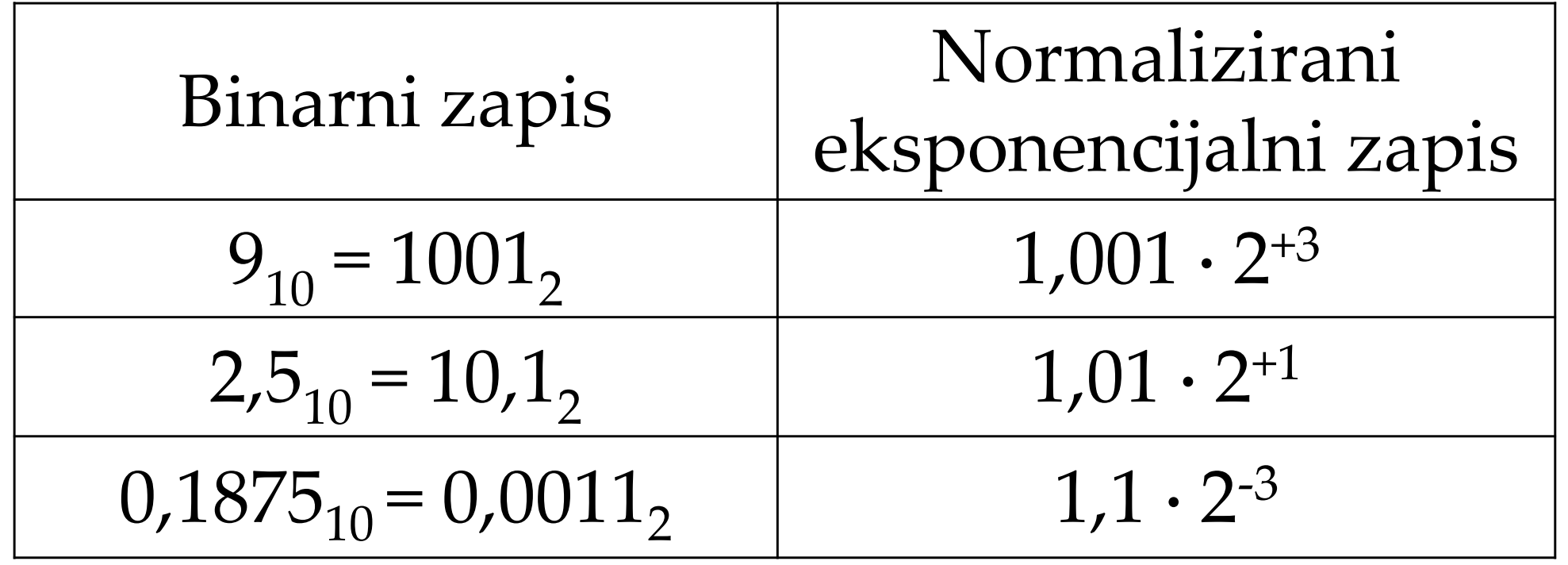

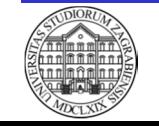

- Norma IEEE754
	- $\mathcal{L}_{\mathcal{A}}$  Normalizirani eksponencijalni prikaz binarnog broja ima uvijek vodeću jedinicu
		- Nije ju potrebno spremiti u memoriju (skriveni bit )
		- $\bullet$ Štedi se jedan bit
	- $\mathcal{L}_{\mathcal{A}}$  Daljnje poboljšanje prikaza se radi uvođenjem mantise i binarnog eksponenta

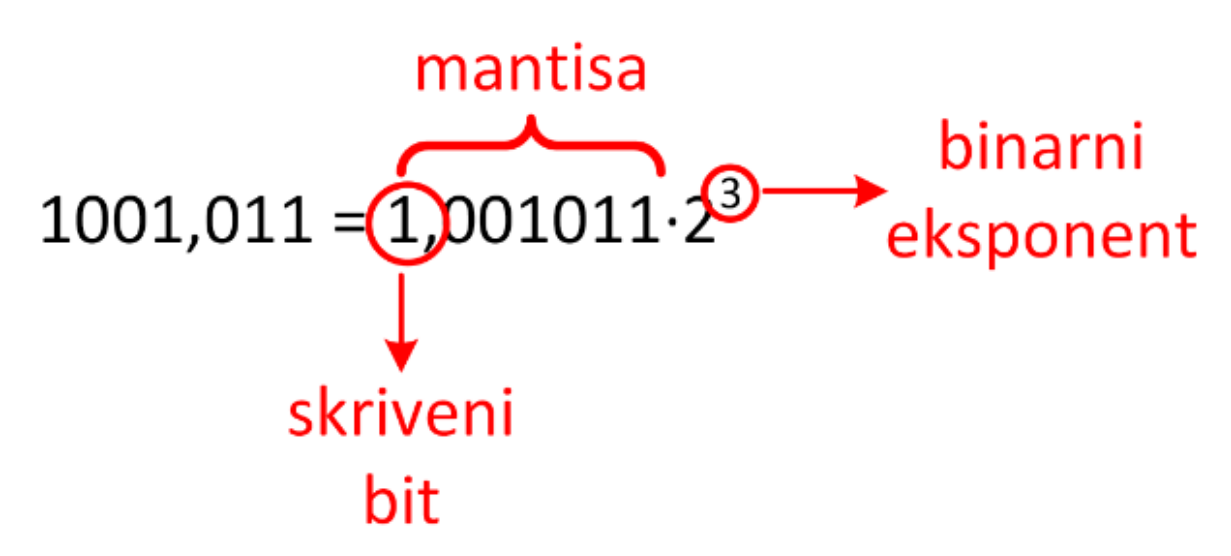

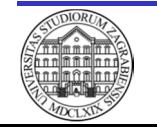

- Norma IEEE754
	- Normalizirani eksponencijalni prikaz osnova norme IEEE754
		- Moguć prikaz širokog raspona realnih brojeva
	- $\mathcal{L}_{\mathcal{A}}$ Definicija norme IEEE754 za jednostruku preciznost

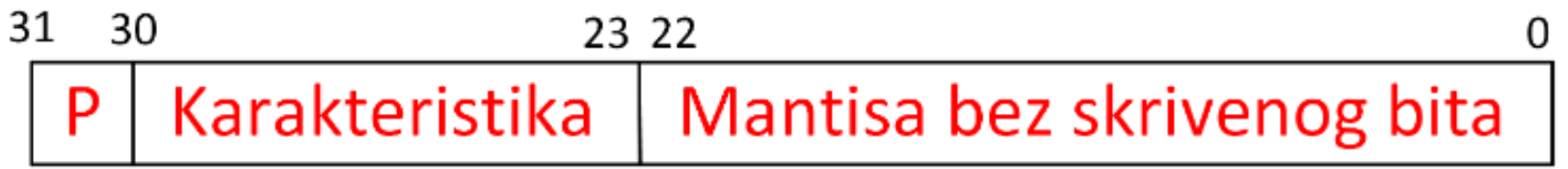

- 1 bit za pohranu predznaka
- 8 bitova za pohranu karakteristike
- 23 bita za pohranu mantise bez skrivenog bita
- U programskom jeziku C# jednostruka preciznost označava tip podatka float

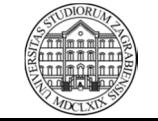

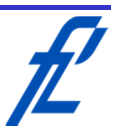

• Norma IEEE754

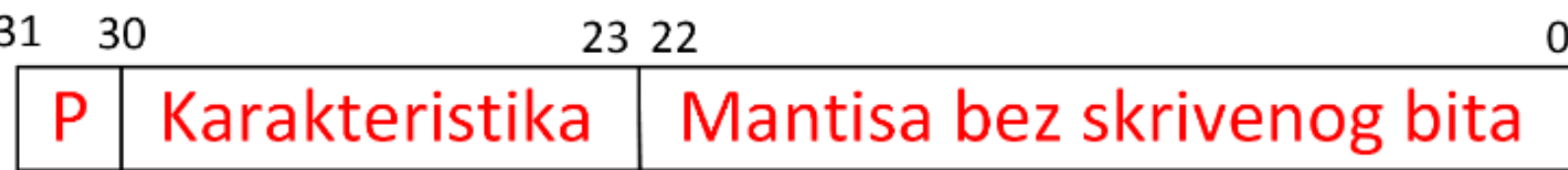

- P oznaka predznaka
	- 1 -> negativan broj
	- 0 -> pozitivan broj
- BE oznaka binarnog eksponenta normaliziranog broja (BE ∈ [-126, 127])
- K oznaka karakteristike (K ∈ [0, 255])
	- Vrijednosti 0 i 255 označavaju posebne slučajeve
	- Prikaz negativnog i pozitivnog binarnog eksponenta  $K = BE + 127$

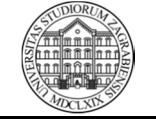

- Norma IEEE754
	- $\mathcal{L}_{\mathcal{A}}$  , and the set of the set of the set of the set of the set of the set of the set of the set of the set of the set of the set of the set of the set of the set of the set of the set of the set of the set of th F je oznaka mantise bez skrivenog bita
	- $\mathcal{L}_{\mathcal{A}}$  Posebni slučajevi
		- Ništica uz  $K = 0$  i  $F = 0$
		- Preljev uz K = 255 i F =  $0$
		- Podljev uz  $K = 0$  i  $F \neq 0$
		- $\bullet$  Neispravan broj uz K = 255 i F  $\neq 0$ 
			- Oznaka NaN (engl. "Not a Number")
	- $\mathcal{L}_{\mathcal{A}}$  , and the set of the set of the set of the set of the set of the set of the set of the set of the set of the set of the set of the set of the set of the set of the set of the set of the set of the set of th Ispravno pretvoren broj dan izrazom

$$
X = (-1)^P \cdot 1, F \cdot 2^{BE}
$$

 $\mathcal{L}_{\mathcal{A}}$  Detalji se mogu vidjeti na poveznici http://babbage.cs.qc.edu/courses/cs341/IEEE-754.html

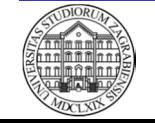

- Hrvatski pravopis koristi decimalni zarez
- Programski jezici koriste decimalnu točku
- Programski jezik C# koristi tipove podataka
	- $\mathcal{L}_{\mathcal{A}}$ Jednostruka preciznost -> float
	- $\mathcal{L}_{\mathcal{A}}$  , and the set of the set of the set of the set of the set of the set of the set of the set of the set of the set of the set of the set of the set of the set of the set of the set of the set of the set of th Dvostruka preciznost -> double
	- $\mathcal{L}_{\mathcal{A}}$ Točniji prikaz decimalnih mjesta -> decimal

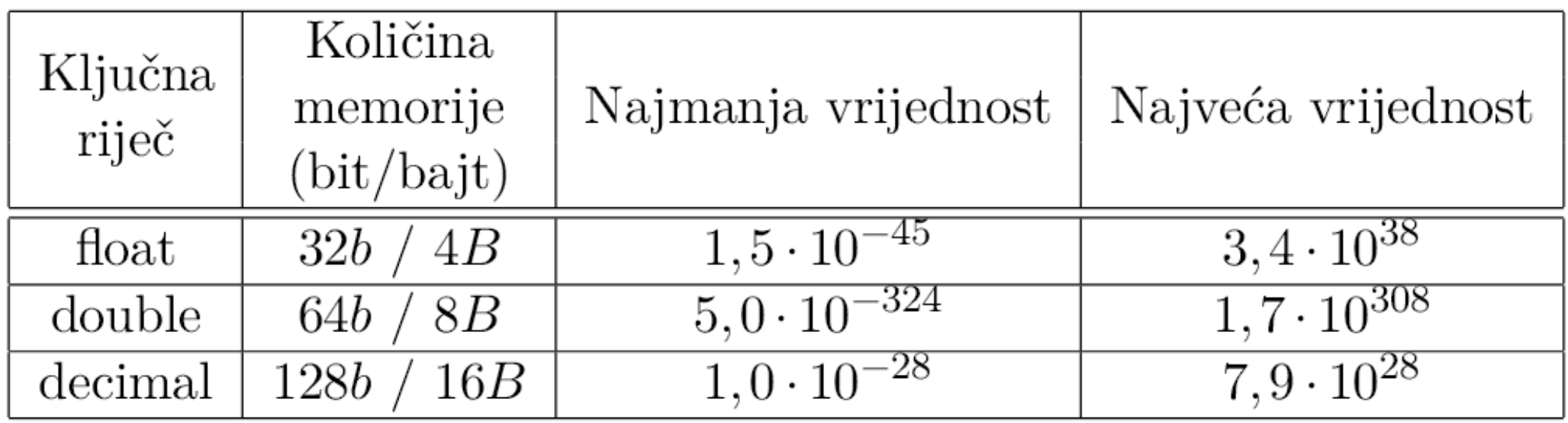

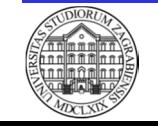

**ZITS::Računalstvo – Prikaz podataka i operatori**

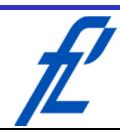

- Računala obrađuju i nenumeričke (simboličke) podatke
	- $\mathcal{L}_{\mathcal{A}}$ Tekst, slike, zvuk, video snimke
- Simbolički podaci se također prikazuju binarnim kôdom
	- $\Box$  Pamacu *n* hita Pomoću *n* bitova prikaz *2n* različitih znakova
- Za prikaz znakova odnosno slova koriste se
	- ASCII kôd (engl. "American Standard Code for Information Interchange")
	- UNICODE (engl. "UNIversal CODE)

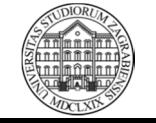

- ASCII
	- 8-bitni američki standardni kôd za razmjenuinformacija
		- Prikaz 256 znaka
	- $\mathcal{L}_{\mathcal{A}}$ Zapis slova abecede, znamenki <sup>i</sup> posebnih znakov a

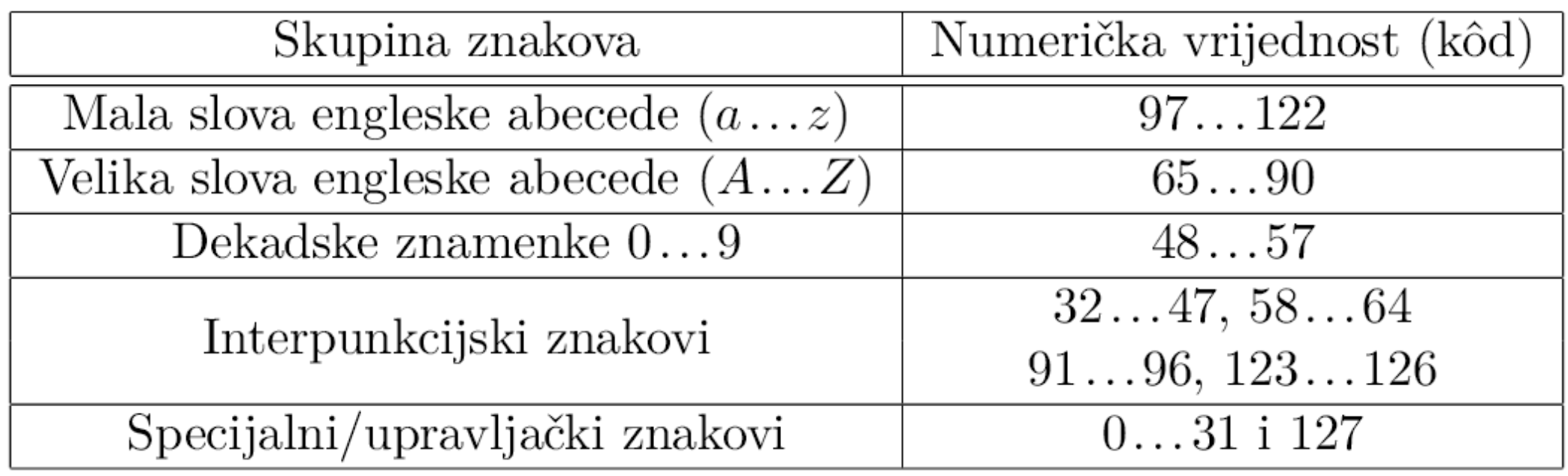

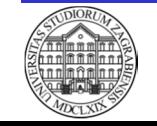

40

- ASCII
	- $\mathcal{L}_{\mathcal{A}}$  Svaki znak ima svoj numerički kôd(vrijednost)
	- $\mathcal{L}_{\mathcal{A}}$  , and the set of the set of the set of the set of the set of the set of the set of the set of the set of the set of the set of the set of the set of the set of the set of the set of the set of the set of th Znakovi prikazani u tablici
		- BNMT bitovi manje težine
		- BNVT bitovi veće težine

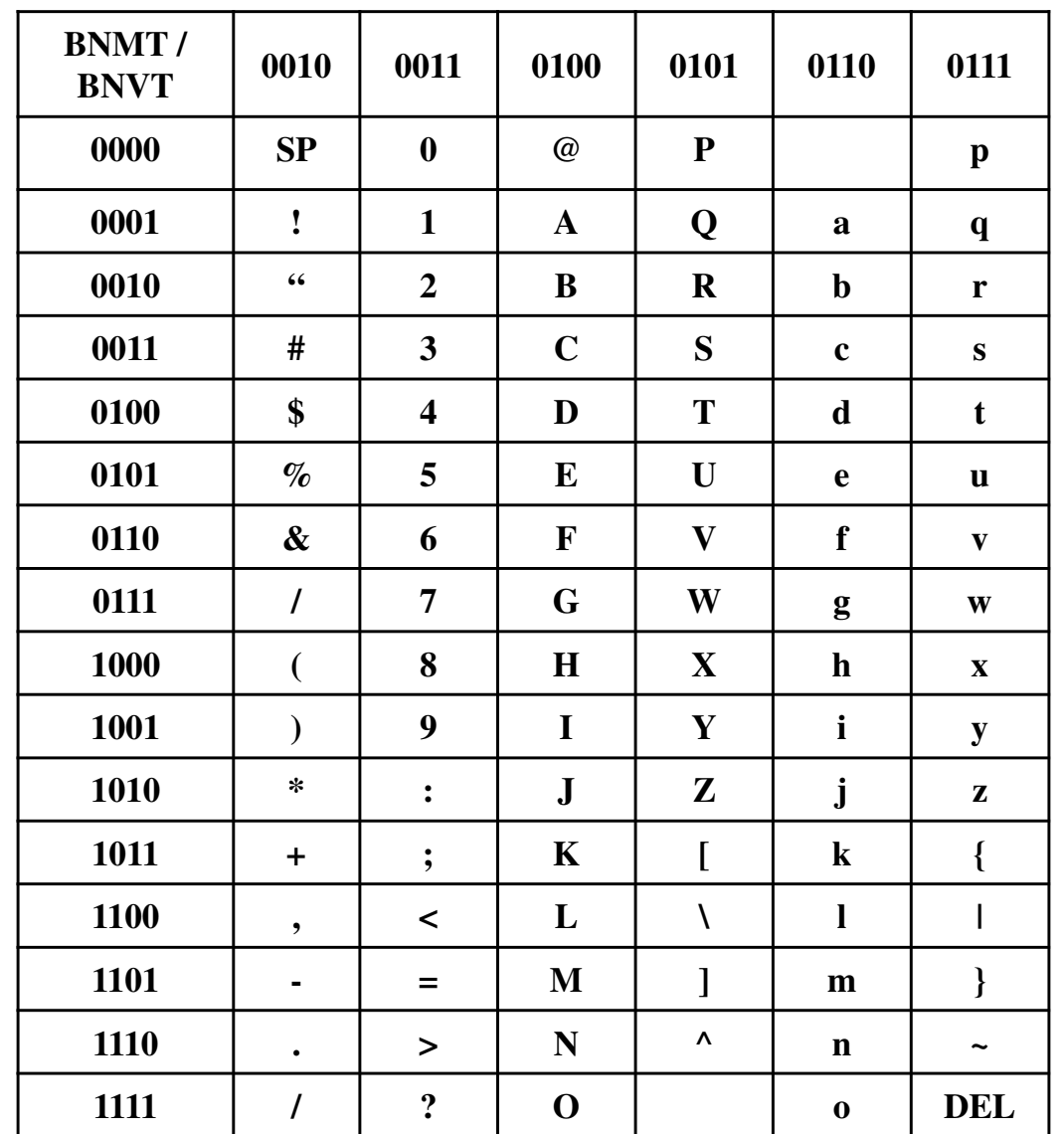

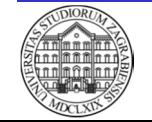

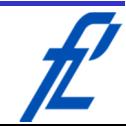

- UNICODE
	- $\mathcal{L}_{\mathcal{A}}$ Nastao kao proširenje ASCII kôda
	- $\mathcal{L}_{\mathcal{A}}$  , and the set of the set of the set of the set of the set of the set of the set of the set of the set of the set of the set of the set of the set of the set of the set of the set of the set of the set of th 16-bitni kôd
		- Ukupno prikaz 65.536 znakova
	- Kôdiranje slova abecede indoeuropskih (engleski, njemački, hrvatski) i ostalih skupina jezika
	- <u>http://unicode.org/</u>

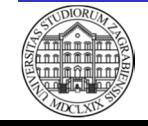

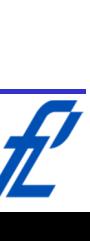

#### **Prikaz podataka –** $\overline{\phantom{a}}$  Slike

- Za prikaz slike u računalu se koristi podjela na osnovne elemente slikeMali kvadratić pixel (engl. "Picture Element")
- Svaki osnovni element (pixel) sadrži broj
	- Definira svjetlinu i boju
- Slika se u memoriju računala sprema po recima
	- Brojevi se zapisuju redak po redak u nizu
- Vrste slika
	- Crno-bijela
	- Siva slika
	- Slika u boji

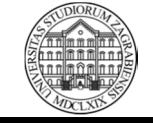

## **Prikaz podataka – Slike**

- Crno-bijela slika
	- Naziva se i binarna slika
		- Za spremanje slike potreban jedan bit po pixelu
	- Osnovni element slike može biti samo u dvije boje
		- Crna boja -> vrijednost 1
		- Bijela boja -> vrijednost 0
	- Početni prikaz slika u računalu
		- Danas se koristi radi ubrzavanja obrade slike u računalu
			- –Računalni vid
			- – Stvarnovremenska obrada
				- » Prepoznavanje vozila
				- » Prepoznavanje registarskih oznaka

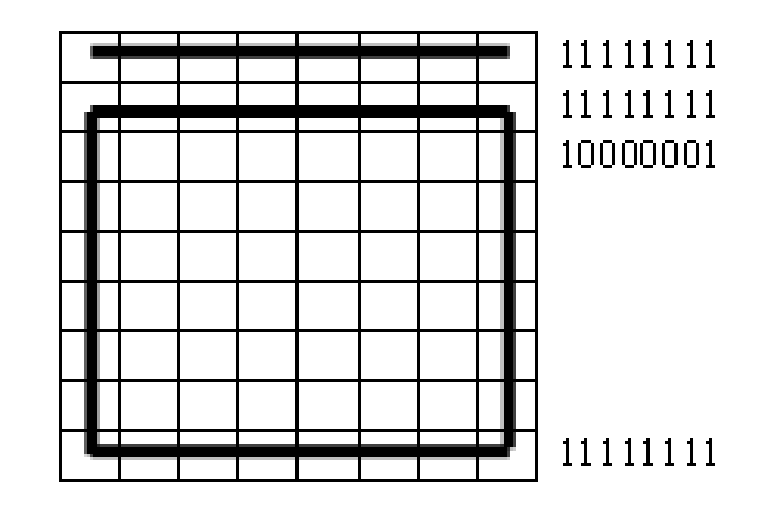

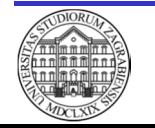

#### **Prikaz podataka –Slike** 45

- Siva slika
	- $\mathcal{L}_{\mathcal{A}}$  , and the set of the set of the set of the set of the set of the set of the set of the set of the set of the set of the set of the set of the set of the set of the set of the set of the set of the set of th Svakom pixelu pridružena veća količina memorije
		- Omogućen prikaz nijansi sive boje
		- Npr. 8 bita -> 256 nijansi sive boje
	- – Količina memorije potrebna za spremanje slike jednaka umnošku broja pixela (rezolucije) i količine memorije po jednom pixelu
		- Veća količina memorije po pixelu povećava broj nijansi, ali i potrebnu količinu memorije

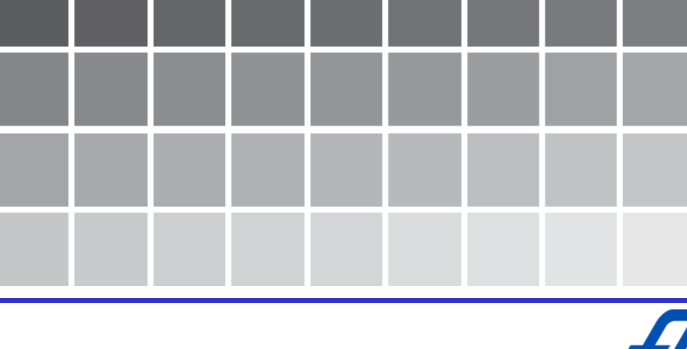

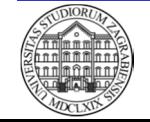

## **Prikaz podataka – Slike**

- Slika u boji
	- Postoji nekoliko formata prikaza boje
	- Najčešće se koristi RGB format
		- Prikaz slike u boji miješanjem tri osnovne boje
			- –Crvena (engl. "Red)
			- –Zelena (engl. "Green")
			- –Plava (engl. "Blue")
		- Potrebna boja se odabire iz jedne od 2 n kombinacija
		- $\bullet$  Danas se koristi "True color" prikaz
			- –Najmanje 8 bita po osnovnoj boji
			- – Uz 8 bita ukupno 3 **·** 8 = 24 bita po elementu slike
				- » Ukupno 16.777.216 različitih boja
				- » Ljudsko oko razaznaje do 10.000.000 različitih boj a

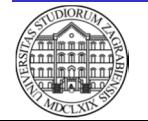

G

в

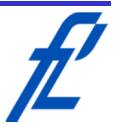

- Primjer količine memorije potrebne za prikaz slike rezolucije 1.024 x 768
	- Crno-bijela slika

Memorija = 1.024 **·** 768 **·** 1b = 783.360b = 97.920 B = 96,625 kB

- 8-bitna siva slike rezolucije 1.024 x 768 Memorija = 1.024 **·** 768 **·** 8b = 6.291.456b = 786.432 B = 768 kB
- 8-bitna RGB slika u boji

Memorija = 1.024 **·** 768 **·** 3 **·** 8b = 18.874.368b = 2.359.296 B $= 2.304$  kB  $= 2.25$  MB

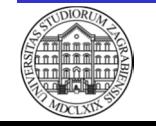

## **Prikaz podataka – Slike**

- Opisani prikaz slike predstavlja rasterski prikaz slike
	- Svaki pixel se sprema zasebno
	- Kvaliteta ovisi o gustoći mreže elemenata (pixela)
		- Gušća mreža, bolja razlučivost (slika oštrija), duži zapis
- Slike koje sadrže jednostavne i geometrijski pravilna tijela predstavljaju se pomoću koordinata i funkcija -> vektorski prikaz
	- Kvadrat definiran duljinom stranice i koordinatom jednog vrha
	- Kružnica definirana polumjerom i koordinatom središta

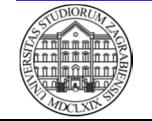

#### **Aritmetički operatori**

- Aritmetički operatori definiraju osnovne matematičke operacije
	- Zbrajanje
	- Oduzimanje
	- Množenje
	- Dijeljenje
		- Dijeljenje decimalnih brojeva
		- Dijeljene cijelih brojeva
		- Ostatak dijeljenja cijelih brojeva
- Definicija operacije uvijek ista, a oznaka operatora ovisi o programskom jeziku

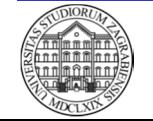

#### **Aritmetički operatori** $\frac{1}{1}$

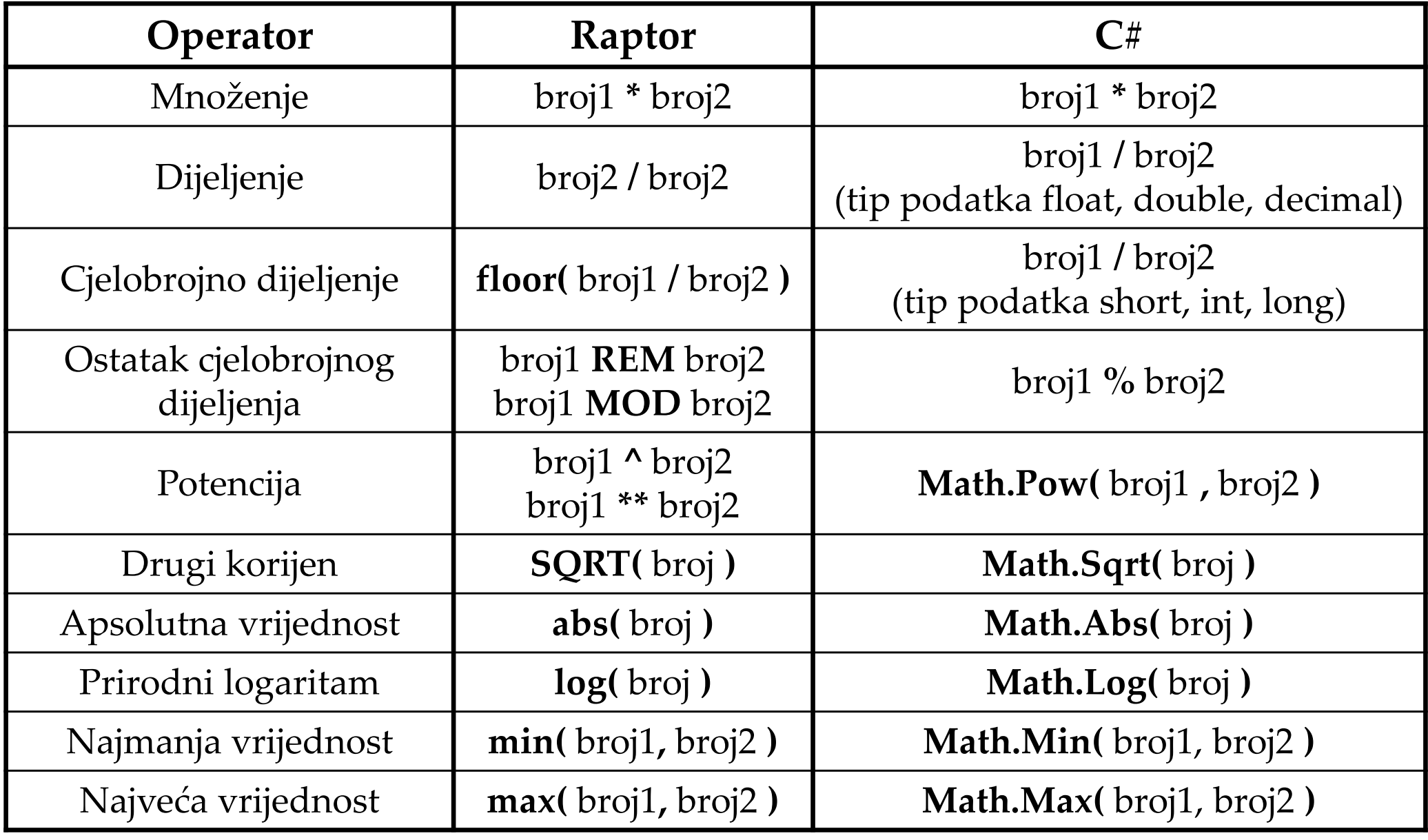

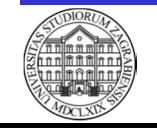

#### **Relacijski operatori**

- Relacijski operatori uspoređuju dvije vrijednosti
- Rezultat usporedbe je logička vrijednost
	- Relacija je istinita
		- $\bullet$  Logička vrijednost 1, DA, engl. "true $''$
	- Relacija nije istinita (lažna)
		- $\bullet$  Logička vrijednost 0, NE, engl. "false $''$
- Definicija operatora uvijek ista, a oznaka operatora ovisi o programskom jeziku

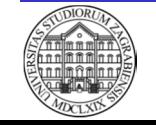

#### **Relacijski operatori** $\frac{1}{1}$

- U jednoj relaciji moguće usporediti najviše dvije varijable
	- Za usporedbu više varijabli koriste se zagrade i logički operatori

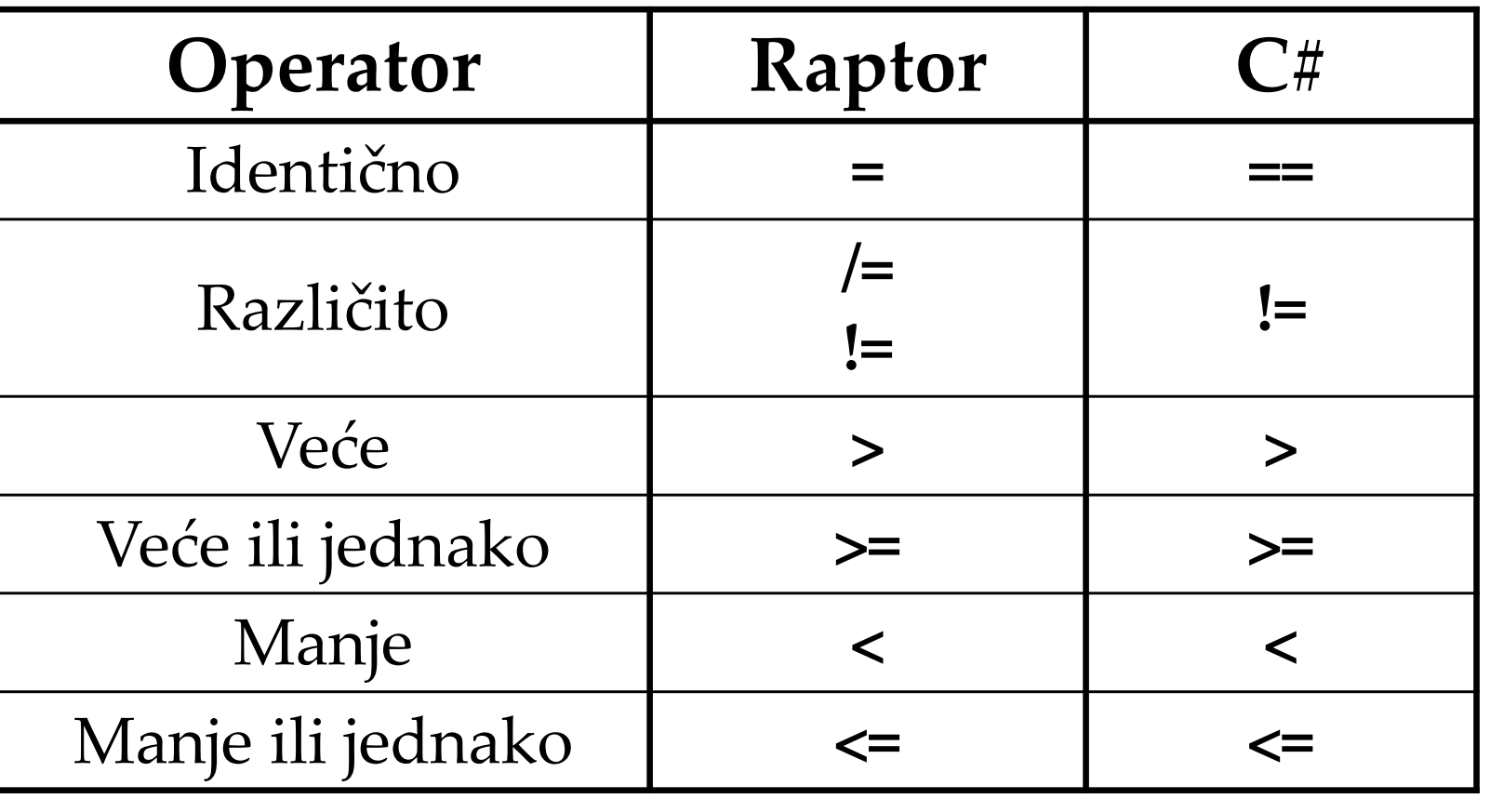

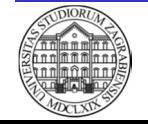